# **como marcar ambas marcam no bet365 futebol virtual**

- 1. como marcar ambas marcam no bet365 futebol virtual
- 2. como marcar ambas marcam no bet365 futebol virtual :easy virtual analytics bet365
- 3. como marcar ambas marcam no bet365 futebol virtual :super casino online

## **como marcar ambas marcam no bet365 futebol virtual**

#### Resumo:

**como marcar ambas marcam no bet365 futebol virtual : Bem-vindo ao mundo eletrizante de mka.arq.br! Registre-se agora e ganhe um bônus emocionante para começar a ganhar!**  contente:

sando NordVPN. Nem todas as VNPs funcionarão como do bet365, masdescobrimos que um ste vNé a opção mais confiável! Como fazer login no Be 364 online pelo exterior (com SPC) - Comparitech cpariTech, Com : blog;vpn-privacy ;acesse/be3367-1obroaduwith-3... Introduzas da quantidade e dinheiro você precisar apostaar? 5 Clique por 'Place Bag' ra confirmar à como marcar ambas marcam no bet365 futebol virtual caca

Se você estiver usando um cartão de débito Visa e seu banco for élegível para Vina t, como marcar ambas marcam no bet365 futebol virtual retirada deve ser recebida dentro em como marcar ambas marcam no bet365 futebol virtual duas horas.Se o seus Banco não For ificado par do BisA Diretos ou Você está se retirando Para uma Mastercard), os saques vem ter canceladom com como marcar ambas marcam no bet365 futebol virtual 1-3 dias bancário a). Pagamentos - Ajuda "bet365 help-be

: my– Account ; métodosde pagamento". retirado Existem várias razões pelas quais as portamento GammaStop (auto/exclusão)e exploração dos bônus

Por que a conta Bet 365 é

queada? leadership.ng : ebet364-conta/restrito,por com porquê -éube0367 também queada

# **como marcar ambas marcam no bet365 futebol virtual :easy virtual analytics bet365**

ostas no mercado relevante serão reembolsadas. Em como marcar ambas marcam no bet365 futebol virtual relação aos mercados de

s. Além das regras acima, todos os jogadores listados devem estar ativos para apostas.

e um, ou vários jogadores listadas não jogarem, as apostadas serão devolvidas. As

da casa de apostas do FanDuel Sportsbook em como marcar ambas marcam no bet365 futebol virtual fanduel : fANDuel fi

golo é

#### **como marcar ambas marcam no bet365 futebol virtual**

#### **Compreendendo o limite de apostas na Bet365**

A Bet365 determina o limite de apostas como uma medida para manter um ambiente justo e seguro para todos os jogadores. As partidas trucadas ou lavagem de dinheiro podem resultar em como marcar ambas marcam no bet365 futebol virtual uma proibição permanente da conta. Além disso, a vitória constante em como marcar ambas marcam no bet365 futebol virtual apostas pode levar a restrições na como marcar ambas marcam no bet365 futebol virtual conta, incluindo um limite total na como marcar ambas marcam no bet365 futebol virtual conta.

#### **Restrições e consequências**

Apesar da Bet365 limitar o escopo das atividades de apostas para garantir um jogo justo, um banimento total da conta pode ser complicado. Se isso acontecer, a Bet365 recomenda que os usuários entrem em como marcar ambas marcam no bet365 futebol virtual contato com o suporte ao cliente ou o gerenciamento do site para solicitar um aumento ou diminuição nos limites de apostas.

#### **Comparativo de etapas e resultados**

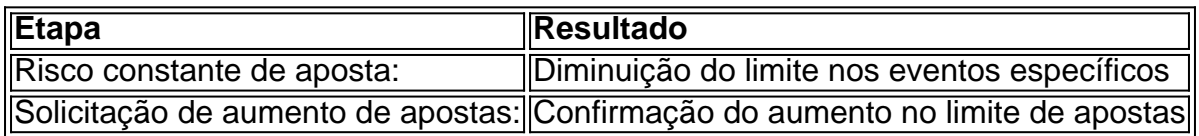

#### **Como aumentar o limite de apostas na Bet365?**

Se desejar aumentar o limite de apostas, envie uma solicitação ao serviço de atendimento ao cliente ou aos gerentes do site, que aprovarão e confirmarão a alteração.

### **como marcar ambas marcam no bet365 futebol virtual :super casino online**

Antes do aniversário de 50 anos da restauração democracia grega, queremos falar com pessoas como marcar ambas marcam no bet365 futebol virtual todo o país sobre suas memórias dos acontecimentos que se seguiram.

tempo, bem como a ditadura militar de sete anos que o precedeu. Qual é seu legado? Se você não estava vivo durante o período, conte-nos sobre como foi ensinado a respeito disso e da vida na Grécia hoje.

```
50 --> **, __.21974: ---......;
\rightarrow ** ( ) _();
--> ** ---_** _________BARUH.com: ( )
```
Compartilhe como marcar ambas marcam no bet365 futebol virtual experiência Gostaríamos de falar com pessoas da Grécia sobre o período do país, que durou sete anos e foi marcado pela restauração democrática como marcar ambas marcam no bet365 futebol virtual 1974.

Suas respostas, que podem ser anônimas e são seguras porque o formulário é criptografado. Somente a Guardian tem acesso às suas contribuições Usaremos apenas os dados fornecidos para fins do recurso; excluir quaisquer informações pessoais quando não mais precisarmos delas com esse propósito

**SecureDrop** 

serviço como marcar ambas marcam no bet365 futebol virtual vez disso.

Author: mka.arq.br

Subject: como marcar ambas marcam no bet365 futebol virtual

Keywords: como marcar ambas marcam no bet365 futebol virtual

Update: 2024/7/17 0:45:28